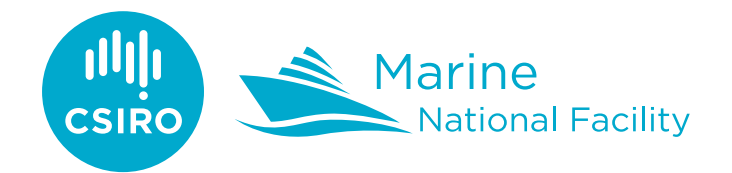

Operated by CSIRO, Australia's National Science Agency, on behalf of the nation

# RV *Investigator* ADCP Data Processing Report

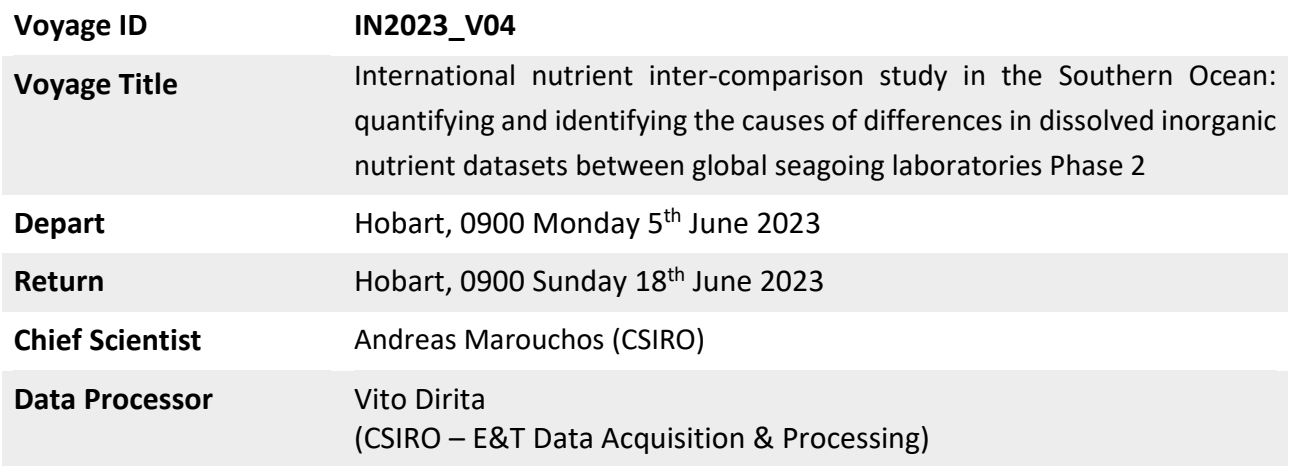

# Document History

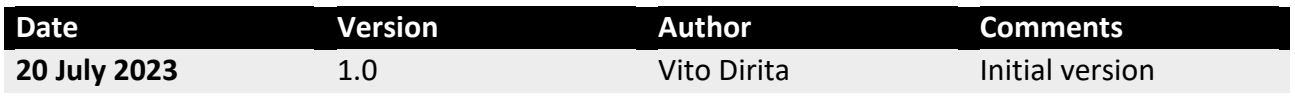

# Contents

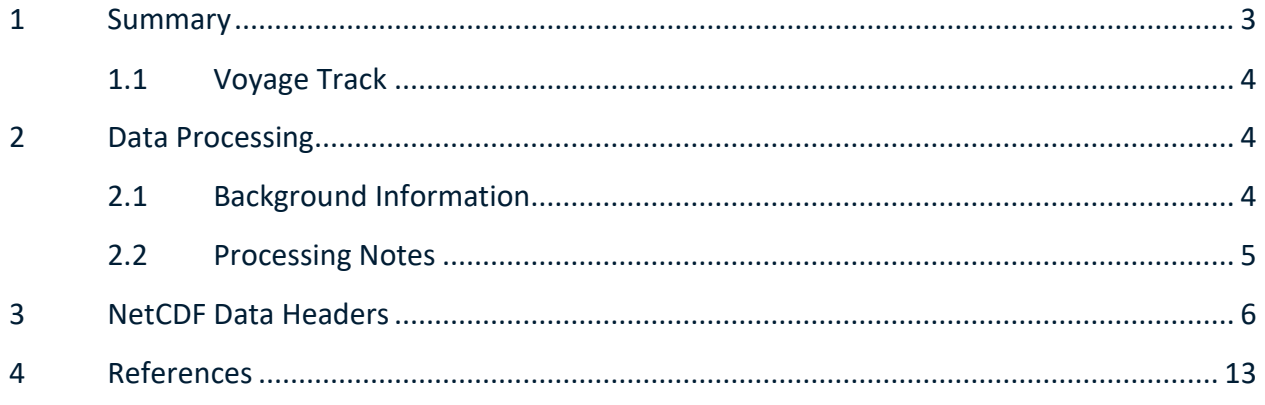

### <span id="page-3-0"></span>1 Summary

The International Nutrient Inter-comparison (INIV) Voyage aims to minimise the differences of nutrient datasets between international laboratories through comparing seawater nutrient measurements and comparing different knowledge, methodologies, techniques, and instrumentation across the teams.

This report describes the production of quality-controlled ADCP data from RV *Investigator* voyage IN2023\_V04.

**Overall Data Quality:**

The OS150 unit was run for the majority part of the voyage. The OS75 was running with three beams for the duration of the voyage. Experts at University of Hawaii determined that the fourth beam is broken and will require servicing by RDI to rectify. Additionally, some electrical noise was observed, to be further investigated when returning to port. Acceptable data was obtained using the threebeam solution, with a slightly compromised range of around 600m. It is recommended that the OS75 is operated as normal for all upcoming voyages.

ADCP data were collected using the University of Hawaii Data Acquisition System (UHDAS) and postprocessed using the Common Ocean Data Access System (CODAS). Documentation for these systems can be found in (Hummon, 2009-2021).

Both the RDI Ocean Surveyor 150kHz ADCP and the RDI Ocean Surveyor 75kHz ADCP were run in narrowband mode.

Internal triggering was used.

The drop keel (port) is located approximately 6m below the water line, additionally the keel extension was set to 1.2m for the entire duration of the voyage, subsequently the transducers are located approximately 7.2m below the water line.

To access the full voyage plan and other reports and data associated with this voyage, please see the contact information at the end of this report.

### <span id="page-4-0"></span>1.1 Voyage Track

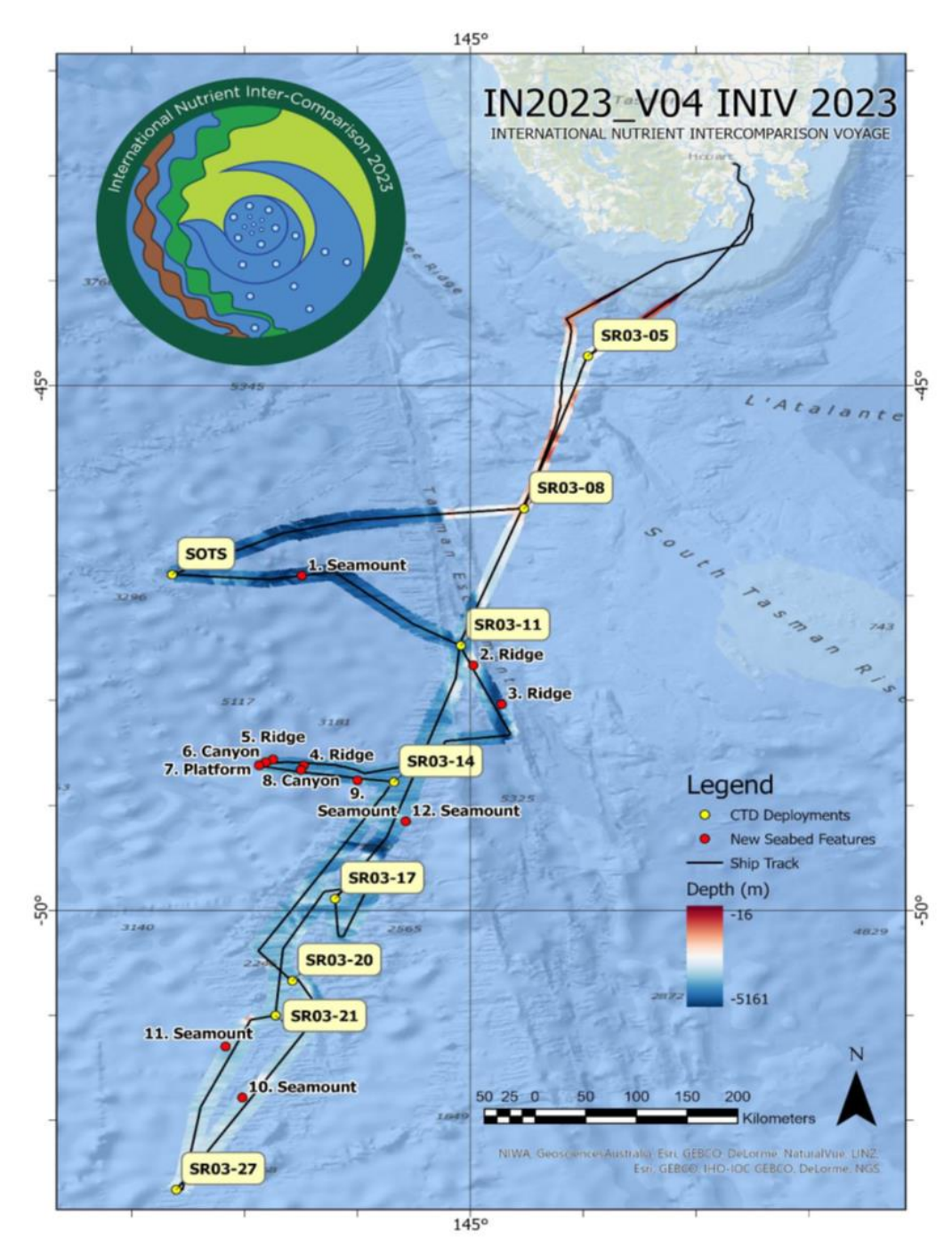

Figure 1: Voyage track

<span id="page-4-1"></span>Please see the webpy folders for plots of collected data.

### 2 Data Processing

#### <span id="page-4-2"></span>2.1 Background Information

The University of Hawaii's CODAS software (Built 2021-10-20) contained in their "focal\_20.04" Oracle VM Virtual Machine (VirtualBox) image was used for data post-processing.

#### <span id="page-5-0"></span>2.2 Processing Notes

Some editing was required, data were masked where instrument anomalies were suspected and where the OS75 and OS150 data differed significantly. A heading correction was applied to both ADCPs using **patch\_hcorr.py** using bottom track calibration:

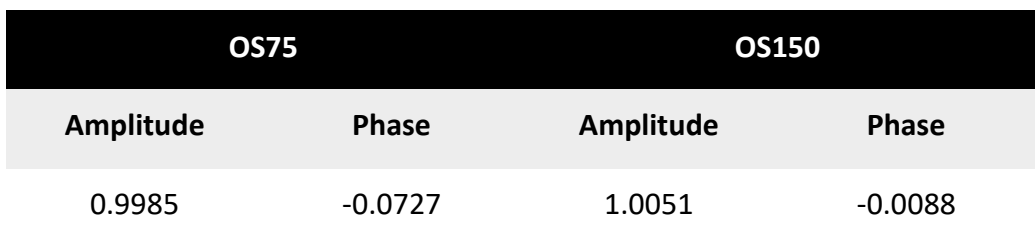

**Table 1: Amplitude and phase rotation corrections applied**

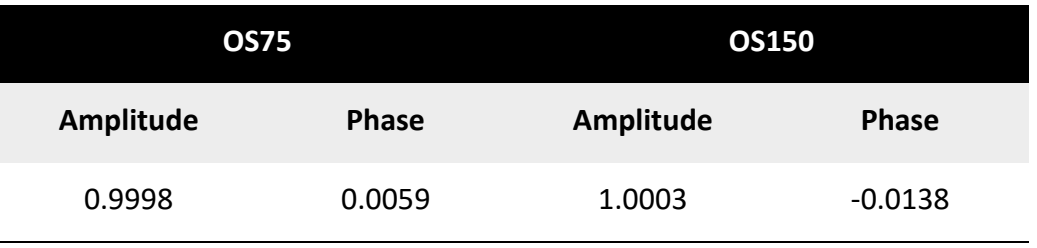

**Table 2: Final OS75 and OS150 amplitude and phase**

Bottom-track Amplitude and Phase rotation calibration were applied to the data. When processing the data, the true transducer offsets from the GPS position of the ship were as follows:

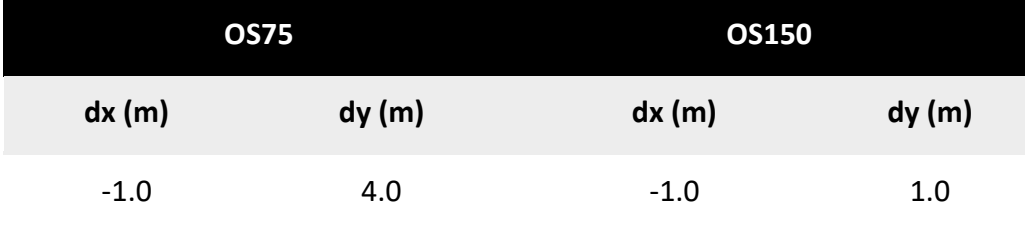

**Table 3: True ADCP transducer offsets from GPS position**

#### **Instrument Serial Numbers**

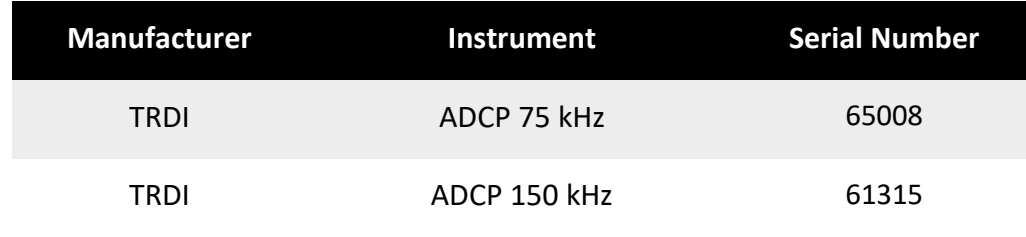

**Table 4: ADCP serial numbers**

### <span id="page-6-0"></span>3 NetCDF Data Headers

```
netcdf in2023_v04_os75nb {
dimensions:
        time = 3441 ;
        depth<sub>cell</sub> = 60 ;
variables:
        int trajectory ;
                 trajectory: standard name = "trajectory id" ;
        double time(time) ;
                 time:long_name = "Decimal day" ;
                 time:units = "days since 2023-01-01 00:00:00" ;
                 time:C_{\text{format}} = "212.5f";
                 time:standard_name = "time" ;
                 time:data_min = 154.970555555556 ;
                 time:data_max = 167.160659722222 ;
        double lon(time) ;
                 lon:missing_value = 1.e+38 ;
                 lon:long_name = "Longitude" ;
                 lon:units = "degrees_east" ;
                 lon:C_{r}format = "%9.4F";
                 lon:standard_name = "longitude" ;
                 lon: data\_min = 142.352255555556;
                 lon:data<sup>-max =</sup> 147.508280555556 ;
        double lat(time)^{\overline{\phantom{a}}};lat:missing_value = 1.e+38 ;
                 lat:long_name = "Latitude" ;
                 lat:units = "degrees_north" ;
                 lat:C_{\text{format}} = "%9.4F";
                 lat:standard name = "latitude"
                 lat:datamin = -52.6619444444444;lat:data_max = -42.8883722222222 ;
        float depth(time, depth_cell) ;
                 depth:missing_value = 1.e+38f ;
                 depth:long_name = "Depth" ;
                 depth: units = "meter"depth:C_format = "%8.2f" ;
                 depth:positive = "down" ;
                 depth:data\_min = 29.93f;
                 depth:data_max = 974.f ;
        float u(time, depth_cell) ;
                 u:missing value = 1.e+38f ;
                 u:long_name = "Zonal velocity component" ;
                 u:units = "meter second-1" ;
                 u:C format = "%7.2f" ;
                 u:data\_min = -2.742607f;
                 u:data_max = 2.999982f ;
        float v(time, depth_cell) ;
                 v:missing_value = 1.e+38f ;
                 v:long_name = "Meridional velocity component" ;
                 v:units = "meter second-1" ;
                 v:C_{r}format = "%7.2f"
                 v:data_min = -2.752815f ;
                 v:data max = 4.054511f ;
        short amp(time, depth_cell) ;
                 amp:missing_value = 32767s ;
                 amp:long name = "Received signal strength" ;
                 amp:C_{\text{format}} = "d";
                 amp:data_min = 8s ;
                 amp:data\_max = 181s;
        byte pg(time, depth_cell) ;
                 pg:missing_value = -1b ;
                 pg:long_name = "Percent good pings" ;
                 pg:Comg_1 = "%d" ;
                 pg:data_min = 0b ;
                 pg:data_max = 100b ;
        byte pflag(time, depth_cell) ;
                 pflag:long_name = "Editing flags" ;
                 pflag:C_format = "%d" ;
                 pflag:data_min = 0b ;
                 pflag:data_max = 6b ;
        float heading(time) ;
                 heading:missing_value = 1.e+38f ;
                 heading:long_name = "Ship heading" ;
```

```
heading:units = "degrees" ;
                heading:C_format = "%6.1f" ;
                heading:data_min = -179.0018f ;
                heading:data_max = 179.0271f ;
        float tr temp(time) ;
                tr_temp:missing_value = 1.e+38f ;
                tr_temp:long_name = "ADCP transducer temperature" ;
                 tr_temp:units = "Celsius" ;
                 tr_temp:C_format = "%4.1f" ;
                tr temp:data min = 4.31053f ;
                tr temp:data_max = 15.00939f ;
        short num_pings(time) ;
                num pings:long name = "Number of pings averaged per ensemble" ;
                 num_pings:units = "None" ;
                 num_pings:C_format = "%d" ;
                num pings:data_min = 73s ;
                num pings:data max = 133s;
        float uship(time) ;
                uship:missing_value = 1.e+38f ;
                uship: long name = "Ship zonal velocity component" ;
                uship:units = "meter second-1";
                uship:C_format = "%9.4f" ;
                uship: data min = -4.487011f ;
                uship:data_max = 5.833032f ;
        float vship(time) ;
                 vship:missing_value = 1.e+38f ;
                 vship:long_name = "Ship meridional velocity component" ;
                vship:units = "meter second-1" ;
                vship:C format = "%9.4f" ;
                vship:data_min = -5.462232f ;
                vship:data\_max = 5.172654f;
// global attributes:
                :featureType = "trajectoryProfile" ;
                :history = "Created: 2023-07-19 05:44:39 UTC" ;
                 :Conventions = "COARDS" ;
                 :software = "pycurrents" ;
                :hg_changeset = "3211:63370479787a" ;
                :title = "Shipboard ADCP velocity profiles" ;
                :description = "Shipboard ADCP velocity profiles from in2023_v04 using instrument os75nb - Short 
Version." ;
                :cruise_id = "in2023_v04" ;
                : sonar = "os75nb";
                :yearbase = 2023 ;
                 :ship_name = "RV_Investigator" ;
                :CODAS_variables = "\n",
                         "Variables in this CODAS short-form Netcdf file are intended for most end-user\n",
                         "scientific analysis and display purposes. For additional information see\n",
                         "the CODAS_processing_note global attribute and the attributes of each\n",
                         "of the variables.\n",
                         "\n",
                         "\n",
                         "============= =================================================================\n",
                         "time Time at the end of the ensemble, days from start of year.\n",
                         "lon, lat Longitude, Latitude from GPS at the end of the ensemble.\n",
                         "u,v Ocean zonal and meridional velocity component profiles.\n",
                         "uship, vship Zonal and meridional velocity components of the ship.\n",
                         "heading Mean ship heading during the ensemble.\n",
                         "depth Bin centers in nominal meters (no sound speed profile correction).\n",
                         "tr_temp ADCP transducer temperature.\n",<br>"pg      Percent Good pings for u, v aver
                         "pg Percent Good pings for u, v averaging after editing.\n",
                         "pflag Profile Flags based on editing, used to mask u, v.\n",
                                       Received signal strength in ADCP-specific units; no correction\n",
                                       for spreading or attenuation.\n \n \begin{bmatrix}\n n \\
 n\n \end{bmatrix}"============= =================================================================\n",
                         "\n",
                         " ;
                 :CODAS_processing_note = "\n",
                         "CODAS processing note:\n",
                         "======================\n",
                         "\n",
                         "Overview\n",
                         "--------\n",
                         "The CODAS database is a specialized storage format designed for\n"
                         "shipboard ADCP data. \"CODAS processing\" uses this format to hold\n",
                         "averaged shipboard ADCP velocities and other variables, during the\n",
                         "stages of data processing. The CODAS database stores velocity\n",
```

```
"profiles relative to the ship as east and north components along with\n",
"position, ship speed, heading, and other variables. The netCDF *\text{short}*\setminus n",
"form contains ocean velocities relative to earth, time, position,\n",
"transducer temperature, and ship heading; these are designed to be\n",
"\"ready for immediate use\". The netCDF *long* form is just a dump of\n",
"the entire CODAS database. Some variables are no longer used, and all\n",
"have names derived from their original CODAS names, dating back to the\n",
"late 1980\'s.\n",
"\n",
"Post-processing\n",
"---------------\n",
"CODAS post-processing, i.e. that which occurs after the single-ping\n",
"profiles have been vector-averaged and loaded into the CODAS database,\n",
"includes editing (using automated algorithms and manual tools),\n",
"rotation and scaling of the measured velocities, and application of a\n",
"time-varying heading correction. Additional algorithms developed more\n",
"recently include translation of the GPS positions to the transducer\n",
"location, and averaging of ship\'s speed over the times of valid pings\n",
"when Percent Good is reduced. Such post-processing is needed prior to\n",
"submission of \"processed ADCP data\" to JASADCP or other archives.\n",
"\n",
"Full CODAS processing\n",
"---------------------\n",
"Whenever single-ping data have been recorded, full CODAS processing\n",
"provides the best end product.\n",
"\n",
"Full CODAS processing starts with the single-ping velocities in beam\n",
"coordinates. Based on the transducer orientation relative to the\n",
"hull, the beam velocities are transformed to horizontal, vertical, and\n"
"\"error velocity\" components. Using a reliable heading (typically from\n",
"the ship\'s gyro compass), the velocities in ship coordinates are\n",
"rotated into earth coordinates.\n",
"\n",
"Pings are grouped into an \"ensemble\" (usually 2-5 minutes duration)\n",
"and undergo a suite of automated editing algorithms (removal of\n",
"acoustic interference; identification of the bottom; editing based on\n",
"thresholds; and specialized editing that targets CTD wire interference\n",
"and \"weak, biased profiles\". The ensemble of single-ping velocities\n",
"is then averaged using an iterative reference layer averaging scheme.\n",
"Each ensemble is approximated as a single function of depth, with a \n\mid n",
"zero-average over a reference layer plus a reference layer velocity\n"
"for each ping. Adding the average of the single-ping reference layer\n",
"velocities to the function of depth yields the ensemble-average\n",
"velocity profile. These averaged profiles, along with ancillary\n",
"measurements, are written to disk, and subsequently loaded into the\n",
"CODAS database. Everything after this stage is \"post-processing\".\n",
"\n",
"note (time):n",
"------------\n",
"Time is stored in the database using UTC Year, Month, Day, Hour,\n",
"Minute, Seconds. Floating point time \"Decimal Day\" is the floating\n",
"point interval in days since the start of the year, usually the year\n",
"of the first day of the cruise.\n",
"\n",
"\n",
"note (heading):\n",
"--------------\n",
"CODAS processing uses heading from a reliable device, and (if\n",
"available) uses a time-dependent correction by an accurate heading\n",
"device. The reliable heading device is typically a gyro compass (for\n",
"example, the Bridge gyro). Accurate heading devices can be POSMV,\n",
"Seapath, Phins, Hydrins, MAHRS, or various Ashtech devices; this\n",
"varies with the technology of the time. It is always confusing to\n",
"keep track of the sign of the heading correction. Headings are written\n",
"degrees, positive clockwise. setting up some variables:\n",
"\n",
"X = transducer angle (CONFIG1_heading_bias)\n",
 positive clockwise (beam 3 angle relative to ship)\n",
"G = Reliable heading (gyrocompass)\n",
"A = Accurate heading\n",
"dh = G - A = time-dependent heading correction (ANCIL2_watrk_hd_misalign)\n",
"\n",
"Rotation of the measured velocities into the correct coordinate system\n",
"amounts to (u+i*v)*(exp(i*theta)) where theta is the sum of the\n",
"corrected heading and the transducer angle.\n",
"\n",
"theta = X + (G - dh) = X + G - dh \n\cdot \n\cdot
```
"\n", "\n", "Watertrack and Bottomtrack calibrations give an indication of the\n", "residual angle offset to apply, for example if mean and median of the\n", "phase are all 0.5 (then  $R=0.5$ ). Using the \"rotate\" command,\n", "the value of R is added to \"ANCIL2\_watrk\_hd\_misalign\".\n", "\n", " $new_dh = dh + R\ln"$ , "\n", "Therefore the total angle used in rotation is\n", "\n", "new\_theta =  $X + G - dh_new\n$ ", "  $= X + G - (dh + R)\n\ln^n,$  $= (X - R) + (G - dh)\ln^{n}$ "\n", "The new estimate of the transducer angle is:  $X - R \n\$ ", "ANCIL2\_watrk\_hd\_misalign contains: dh + R\n", "\n", "====================================================\n", "\n", "Profile flags\n", "-------------\n", "Profile editing flags are provided for each depth cell:\n", "\n",<br>"binary "binary decimal below Percent\n", bottom Good "-------+----------+--------+----------+-------+\n", "000 0\n",  $"001$  1 bad\n", "010 2 bad\n", "011 3 bad bad\n", "100 4 bad\n", "101 5 bad bad\n", "110 6 bad bad\n", "111 7 bad bad bad\n", "-------+----------+--------+----------+-------+\n", "" ;

}

```
codaspy:(os150nb)$ ncdump -h in2023_v04_os150nb.nc
netcdf in2023_v04_os150nb {
dimensions:
        time = 3587 ;
        depth_cell = 60 ;
variables:
        int trajectory ;
                trajectory:standard_name = "trajectory_id" ;
        double time(time) ;
                time:long_name = "Decimal day" ;
                time:units = "days since 2023-01-01 00:00:00" ;
                time:C_format = "%12.5f" ;
                time:standard_name = "time" ;
                time:data_min = 154.970543981481 ;
                time:data_max = 167.462731481481 ;
        double lon(time) ;
                lon:missing_value = 1.e+38 ;
                lon:long_name = "Longitude" ;
                lon:units = "degrees_east" ;
                lon:C_format = "%9.4f" ;
                lon:standard_name = "longitude" ;
                lon:data_min = 142.352261111111 ;
                lon:data_max = 147.508283333333 ;
        double lat(time) ;
                lat:missing_value = 1.e+38 ;
                lat:long_name = "Latitude" ;
                 lat:units = "degrees_north" ;
                 lat:C_format = "%9.4f" ;
                lat:standard_name = "latitude" ;
                lat:data_min = -52.6619194444444 ;
                lat:data_max = -42.8883416666667 ;
        float depth(time, depth_cell) ;
                depth:missing_value = 1.e+38f ;
                depth:long_name = "Depth" ;
                depth:units = "meter" ;
                depth:C_format = "%8.2f" ;
                depth:positive = "down" ;
```

```
depth:data_min = 17.93f ;
                depth:data_max = 489.99f ;
        float u(time, depth_cell) ;
                u:missing_value = 1.e+38f ;
                u:long_name = "Zonal velocity component" ;
                u:units = "meter second-1" ;
                u:C_format = "%7.2f" ;
                u:data_min = -0.719222f ;
                u:data_max = 0.8872783f ;
        float v(time, depth_cell) ;
                v:missing_value = 1.e+38f ;
                v:long_name = "Meridional velocity component" ;
                v:units = "meter second-1" ;
                v:C_format = "%7.2f" ;
                v:data_min = -0.5752738f ;
                v:data_max = 1.326983f ;
        short amp(time, depth_cell) ;
                amp:missing_value = 32767s ;
                amp:long_name = "Received signal strength" ;
                amp:C_format = "%d" ;
                amp:data_min = 21s ;
                amp:data_max = 229s ;
        byte pg(time, depth_cell) ;
                pg:missing_value = -1b ;
                pg:long_name = "Percent good pings" ;
                pg:C_format = "%d" ;
                pg:data_min = 0b ;
                pg:data_max = 100b ;
        byte pflag(time, depth cell) ;
                pflag:long_name = "Editing flags" ;
                pflag:C_format = "%d" ;
                pflag:data_min = 0b ;
                pflag:data_max = 6b ;
        float heading(time) ;
                heading:missing_value = 1.e+38f ;
                heading:long_name = "Ship heading" ;
                heading:units = "degrees" ;
                heading:C_format = "%6.1f" ;
                heading:data_min = -179.0098f ;
                heading:data_max = 178.8956f ;
        float tr_temp(time) ;
                tr_temp:missing_value = 1.e+38f ;
                tr_temp:long_name = "ADCP transducer temperature" ;
                tr_temp:units = "Celsius" ;
                tr_temp:C_format = "%4.1f" ;
                tr_temp:data_min = 4.405944f ;
                tr_temp:data_max = 15.01968f ;
        short num_pings(time) ;
                num pings:long name = "Number of pings averaged per ensemble" ;
                num_pings:units = "None" ;
                num_pings:C_format = "%d" ;
                num_pings:data_min = 117s ;
                num_pings:data_max = 251s ;
        float uship(time) ;
                uship:missing_value = 1.e+38f ;
                uship:long_name = "Ship zonal velocity component" ;
                uship:units = "meter second-1" ;
                uship:C_format = "%9.4f" ;
                uship:data_min = -4.478569f ;
                uship:data_max = 5.840489f ;
        float vship(time) ;
                vship:missing_value = 1.e+38f ;
                vship:long_name = "Ship meridional velocity component" ;
                vship:units = "meter second-1" ;
                vship:C_format = "%9.4f" ;
                vship:data_min = -5.35984f ;
                vship:data_max = 5.176634f ;
// global attributes:
                :featureType = "trajectoryProfile" ;
                :history = "Created: 2023-07-19 05:45:22 UTC" ;
                :Conventions = "COARDS" ;
                :software = "pycurrents" ;
                :hg_changeset = "3211:63370479787a" ;
                :title = "Shipboard ADCP velocity profiles" ;
                :description = "Shipboard ADCP velocity profiles from in2023_v04 using instrument os150nb - Short
```

```
Version." ;
```

```
:cruise_id = "in2023_v04" ;
:sonar = "os150nb" ;
:yearbase = 2023 ;
:ship_name = "RV_Investigator" ;
:CODAS_variables = "\n",
        "Variables in this CODAS short-form Netcdf file are intended for most end-user\n",
        "scientific analysis and display purposes. For additional information see\n",
        "the CODAS_processing_note global attribute and the attributes of each\n",
        "of the variables.\n",
        "\n",
        "\n",
        "============= =================================================================\n",
        "time Time at the end of the ensemble, days from start of year.\n",
        "lon, lat Longitude, Latitude from GPS at the end of the ensemble.\n",
                       Ocean zonal and meridional velocity component profiles.\n",
        "uship, vship Zonal and meridional velocity components of the ship.\n",
        "heading Mean ship heading during the ensemble.\n",
        "depth Bin centers in nominal meters (no sound speed profile correction).\n",
        "tr_temp ADCP transducer temperature.\n",
        "pg Percent Good pings for u, v averaging after editing.\n",<br>"pflag Profile Flags based on editing, used to mask u, v.\n",
        "pflag Profile Flags based on editing, used to mask u, v.\n",
        "amp Received signal strength in ADCP-specific units; no correction\n",
                      " for spreading or attenuation.\n",
        "============= =================================================================\n",
        "\n",
       "" ;
:CODAS_processing_note = "\n",
        "CODAS processing note:\n",
        "======================\n",
        "\n",
        "Overview\n",
        "--------\n",
        "The CODAS database is a specialized storage format designed for\n",
        "shipboard ADCP data. \"CODAS processing\" uses this format to hold\n",
        "averaged shipboard ADCP velocities and other variables, during the\n",
        "stages of data processing. The CODAS database stores velocity\n",
        "profiles relative to the ship as east and north components along with\n",
        "position, ship speed, heading, and other variables. The netCDF *short*\n",
        "form contains ocean velocities relative to earth, time, position,\n",
        "transducer temperature, and ship heading; these are designed to be\n",
        "\"ready for immediate use\". The netCDF *long* form is just a dump of\n",
        "the entire CODAS database. Some variables are no longer used, and all\n",
        "have names derived from their original CODAS names, dating back to the\n",
        "late 1980\'s.\n",
        "\n",
        "Post-processing\n",
        "---------------\n",
        "CODAS post-processing, i.e. that which occurs after the single-ping\n",
        "profiles have been vector-averaged and loaded into the CODAS database,\n",
        "includes editing (using automated algorithms and manual tools),\n",
        "rotation and scaling of the measured velocities, and application of a\n",
        "time-varying heading correction. Additional algorithms developed more\n",
        "recently include translation of the GPS positions to the transducer\n",
        "location, and averaging of ship\'s speed over the times of valid pings\n",
        "when Percent Good is reduced. Such post-processing is needed prior to\n",
        "submission of \"processed ADCP data\" to JASADCP or other archives.\n",
        "\n",
        "Full CODAS processing\n",
        "---------------------\n",
        "Whenever single-ping data have been recorded, full CODAS processing\n",
        "provides the best end product.\n",
        "\n",
        "Full CODAS processing starts with the single-ping velocities in beam\n",
        "coordinates. Based on the transducer orientation relative to the\n",
        "hull, the beam velocities are transformed to horizontal, vertical, and\n",
        "\"error velocity\" components. Using a reliable heading (typically from\n",
        "the ship\'s gyro compass), the velocities in ship coordinates are\n",
        "rotated into earth coordinates.\n",
        "\n",
        "Pings are grouped into an \"ensemble\" (usually 2-5 minutes duration)\n",
        "and undergo a suite of automated editing algorithms (removal of\n",
        "acoustic interference; identification of the bottom; editing based on\n",
        "thresholds; and specialized editing that targets CTD wire interference\n",
        "and \"weak, biased profiles\". The ensemble of single-ping velocities\n",
        "is then averaged using an iterative reference layer averaging scheme.\n",
        "Each ensemble is approximated as a single function of depth, with a\n",
        "zero-average over a reference layer plus a reference layer velocity\n",
```

```
"for each ping. Adding the average of the single-ping reference layer\n",
"velocities to the function of depth yields the ensemble-average\n",
"velocity profile. These averaged profiles, along with ancillary\n",
"measurements, are written to disk, and subsequently loaded into the\n",
"CODAS database. Everything after this stage is \"post-processing\".\n",
"\n",
"note (time):\n",
"------------\n",
"Time is stored in the database using UTC Year, Month, Day, Hour,\n",
"Minute, Seconds. Floating point time \"Decimal Day\" is the floating\n",
"point interval in days since the start of the year, usually the year\n",
"of the first day of the cruise.\n",
"\n",
"\n",
"note (heading):\n",
"---------------\n",
"CODAS processing uses heading from a reliable device, and (if\n",
"available) uses a time-dependent correction by an accurate heading\n",
"device. The reliable heading device is typically a gyro compass (for\n",
"example, the Bridge gyro). Accurate heading devices can be POSMV,\n",
"Seapath, Phins, Hydrins, MAHRS, or various Ashtech devices; this\n",
"varies with the technology of the time. It is always confusing to\n",
"keep track of the sign of the heading correction. Headings are written\n",
"degrees, positive clockwise. setting up some variables:\n",
"\n",
"X = transducer angle (CONFIG1_heading_bias)\n",
    " positive clockwise (beam 3 angle relative to ship)\n",
"G = Reliable heading (gyrocompass)\n",
"A = Accurate heading\n",
"dh = G - A = time-dependent heading correction (ANCIL2_watrk_hd_misalign)\n",
"\n",
"Rotation of the measured velocities into the correct coordinate system\n",
"amounts to (u+i*v)*(exp(i*theta)) where theta is the sum of the\n",
"corrected heading and the transducer angle.\n",
"\n",
"theta = X + (G - dh) = X + G - dh\n",
"\n",
"\n",
"Watertrack and Bottomtrack calibrations give an indication of the\n",
"residual angle offset to apply, for example if mean and median of the\n",
"phase are all 0.5 (then R=0.5). Using the \"rotate\" command,\n",
"the value of R is added to \"ANCIL2_watrk_hd_misalign\".\n",
"\n",
"new_dh = dh + R\n",
"\n",
"Therefore the total angle used in rotation is\n",
"\n",
"new_theta = X + G - dh_new\n",
" = X + G - (d\overline{h} + R)\sqrt{n}" = (X - R) + (G - dh)\n",
"\n",
"The new estimate of the transducer angle is: X - R\n",
"ANCIL2_watrk_hd_misalign contains: dh + R\n",
"\n",
"====================================================\n",
"\n",
"Profile flags\n",
"-------------\n",
"Profile editing flags are provided for each depth cell:\n",
"\n",
"binary decimal below Percent\n",
"value value bottom Good bin\n",
"-------+----------+--------+----------+-------+\n",
"000 0\n",
          1 bad\n",<br>2 bad\n",
"010 2 bad\n",
"011 3 bad bad\n",
"100 4 bad\n",
"101 5 bad bad\n",
"110 6 bad bad\n",
"111 7 bad bad bad\n",
       "-------+----------+--------+----------+-------+\n",
"" ;
```
## <span id="page-13-0"></span>4 References

Alix Post (2023). The RV Investigator*. Voyage Plan* IN2023\_V04*.* Retrieved from Marine National Facility: Voyage Plans and summaries:

[https://www.marine.csiro.au/data/reporting/get\\_file.cfm?eov\\_pub\\_id=2697](https://www.marine.csiro.au/data/reporting/get_file.cfm?eov_pub_id=2697)

Hummon, J. (2009-2021). *CODAS+UHDAS Documentation*. Retrieved February 1, 2023, from https://currents.soest.hawaii.edu/docs/adcp\_doc

**As Australia's national science agency and innovation catalyst, CSIRO is solving the greatest challenges through innovative science and technology.**

CSIRO. Unlocking a better future for everyone.

**Contact us**

1300 363 400 +61 3 9545 2176 [www.csiro.au/contact](http://www.csiro.au/contact) [www.csiro.au](http://www.csiro.au/)

**For further information** National Collections and Marine Infrastructure Information and Data Centre [HF-Data-Requests@csiro.au](mailto:HF-Data-Requests@csiro.au) [research.csiro.au/ncmi-idc](https://research.csiro.au/ncmi-idc) [www.csiro.au/en/about/people/business-units/NCMI](http://www.csiro.au/en/about/people/business-units/NCMI)